## CSC207H: Software Design Lecture 9

Wael Aboelsaadat

wael@cs.toronto.edu http://ccnet.utoronto.ca/20075/csc207h1y/ Office: BA 4261 Office hours: R 5-7

Acknowledgement: These slides are based on material by Prof. Karen Reid

### Programming/scripting languages technologies

▶ Regular Expressions

XML

**>Parsers** 

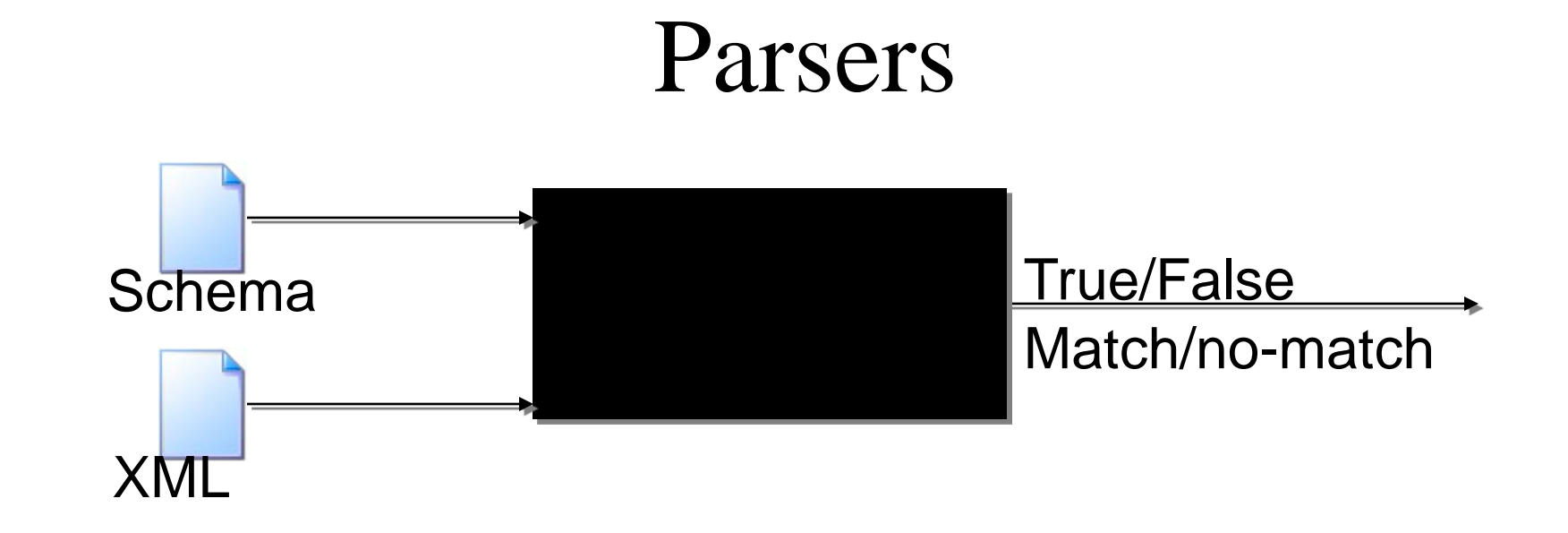

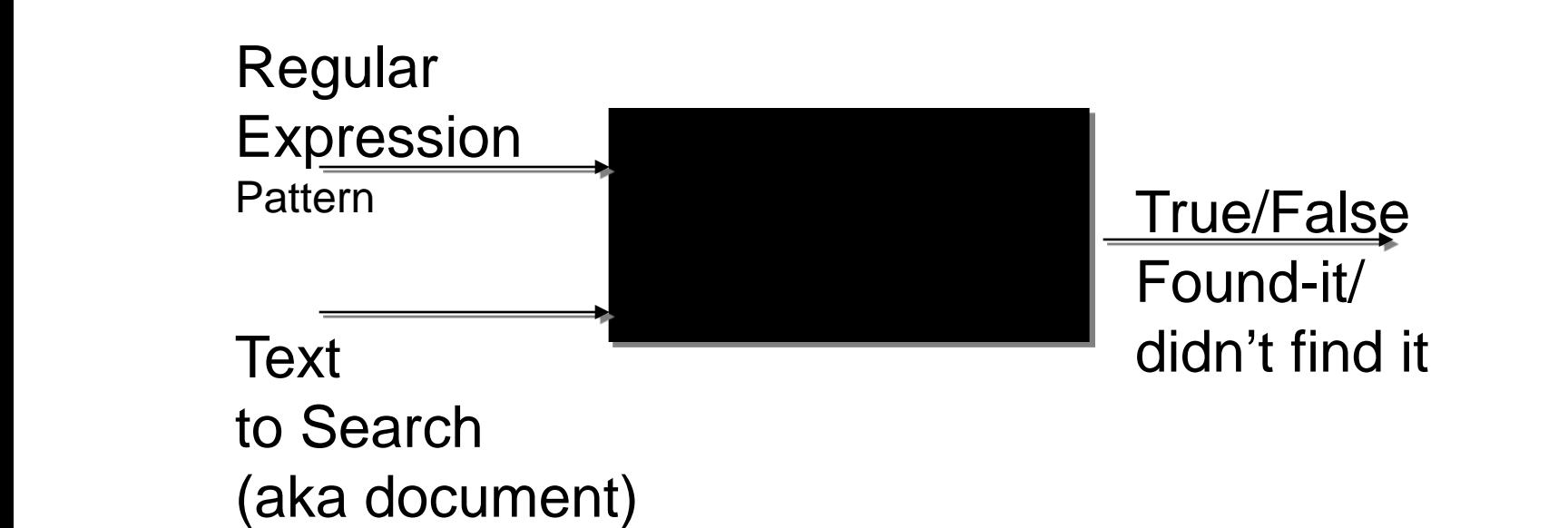

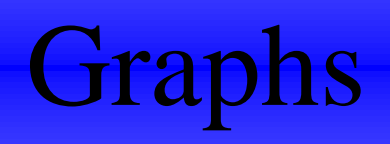

# Graph

- You have seen some specialized graphs
	- Trees are graphs
	- Linked lists are (simple) graphs

- Parsing uses graph & graph theory
- What is graph theory?

# Graph

- A graph is a set of nodes connected by arcs
	- Directed graph if the arcs have direction
	- Undirected graph if the arcs simply show connection

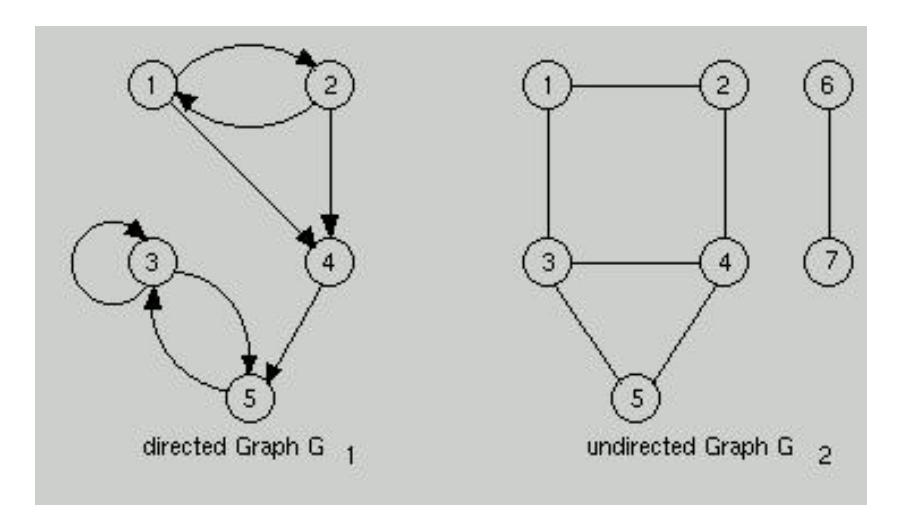

# Graph

- A graph is a set of nodes connected by arcs
	- Directed graph if the arcs have direction
	- Undirected graph if the arcs simply show connection

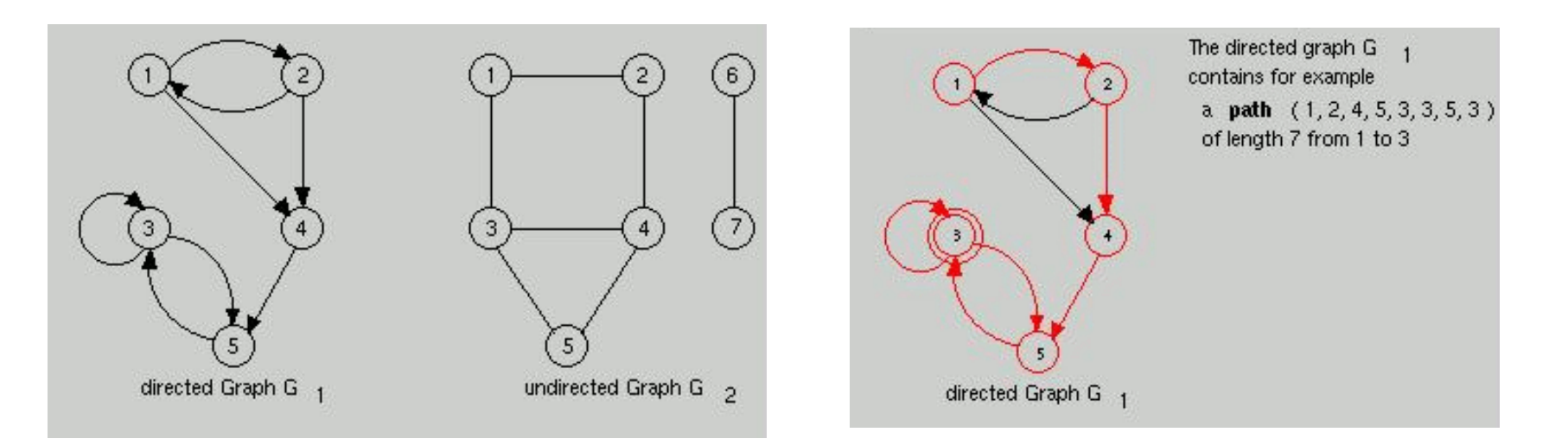

## Graph: Königsberg

• Königsberg (in Germany) had seven bridges. The townspeople wondered if was possible to take a walk around the town in such a way as to cross each of the seven bridges exactly once.

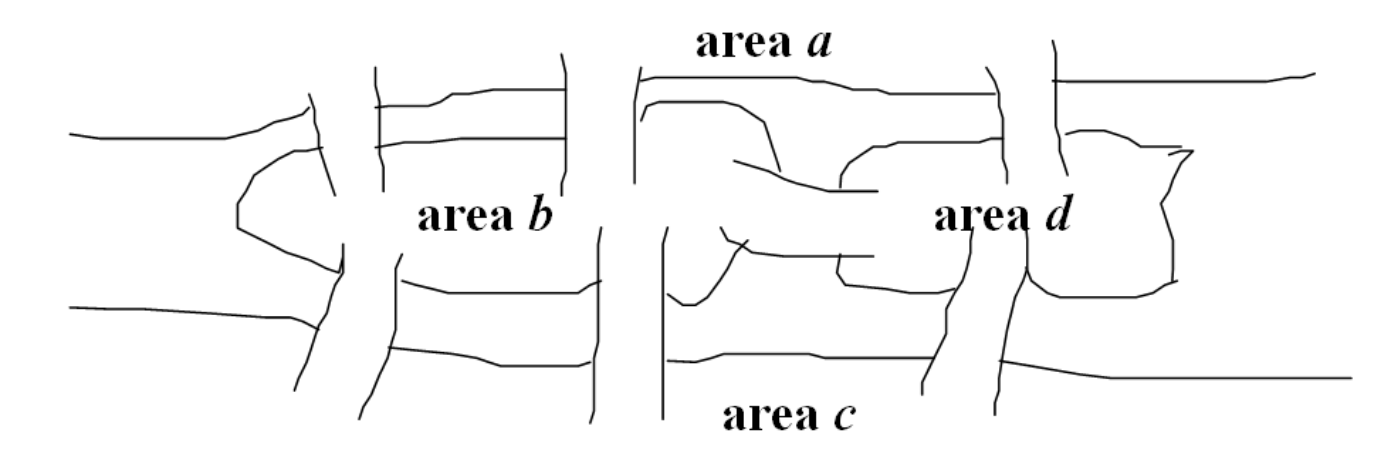

# Graph: Königsberg

• Königsberg (in Germany) had seven bridges. The townspeople wondered if was possible to take a walk around the town in such a way as to cross each of the seven bridges exactly once.

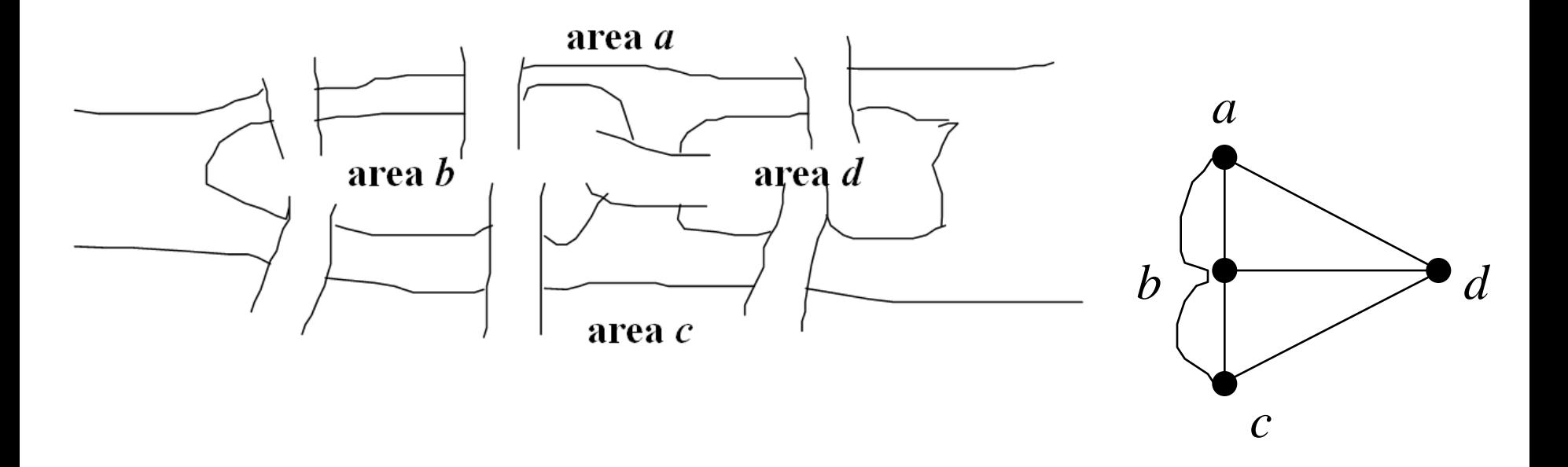

### Graph: map coloring

• How many colors do we need to color a map so that every pair of states with a border in common have different colors?

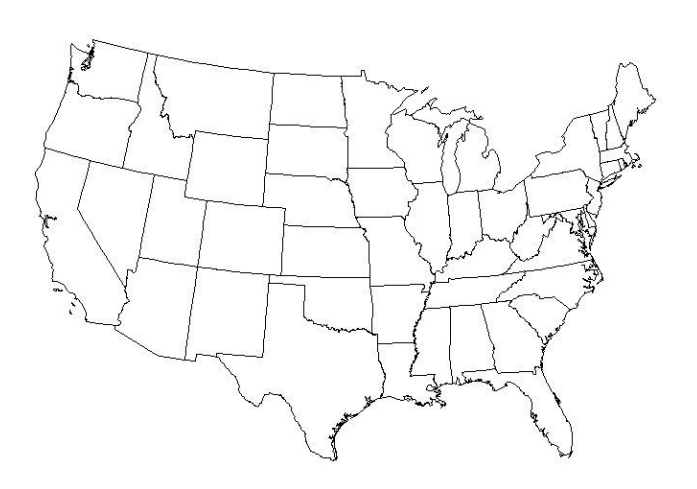

### Graph theory: map coloring

• How many colors do we need to color a map so that every pair of states with a border in common have different colors?

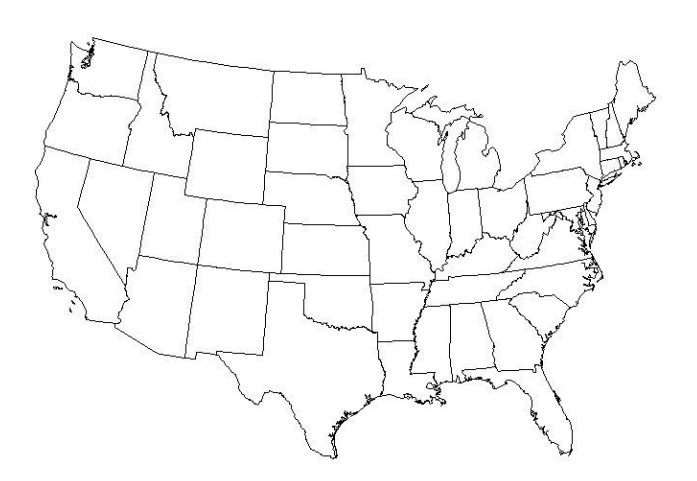

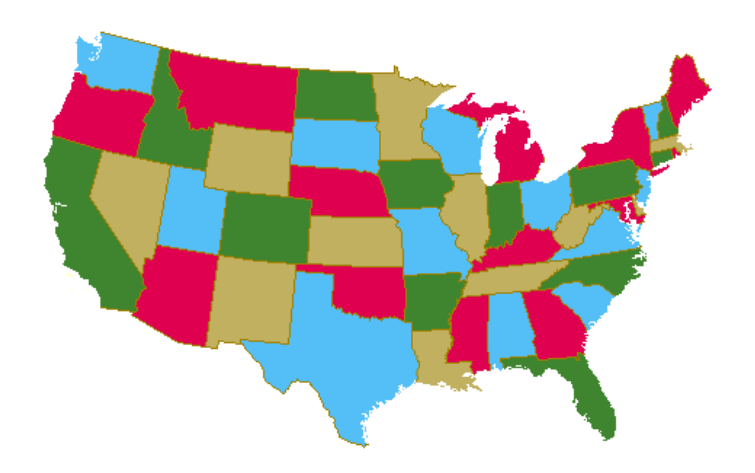

### Graph: traveling salesman problem

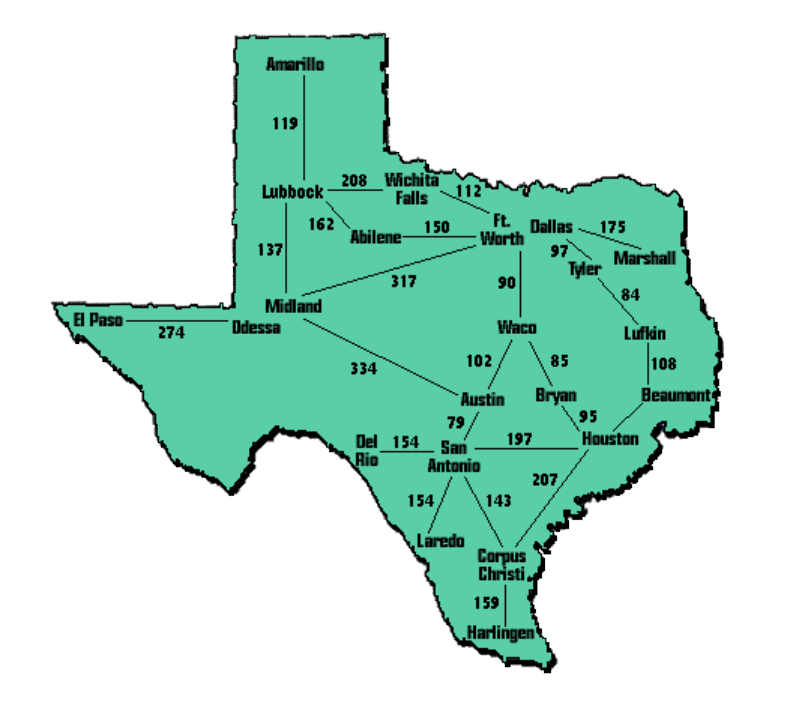

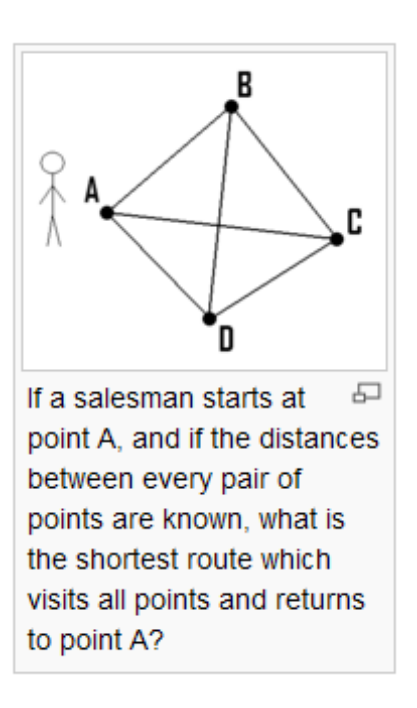

• http://en.wikipedia.org/wiki/Traveling\_salesman\_problem

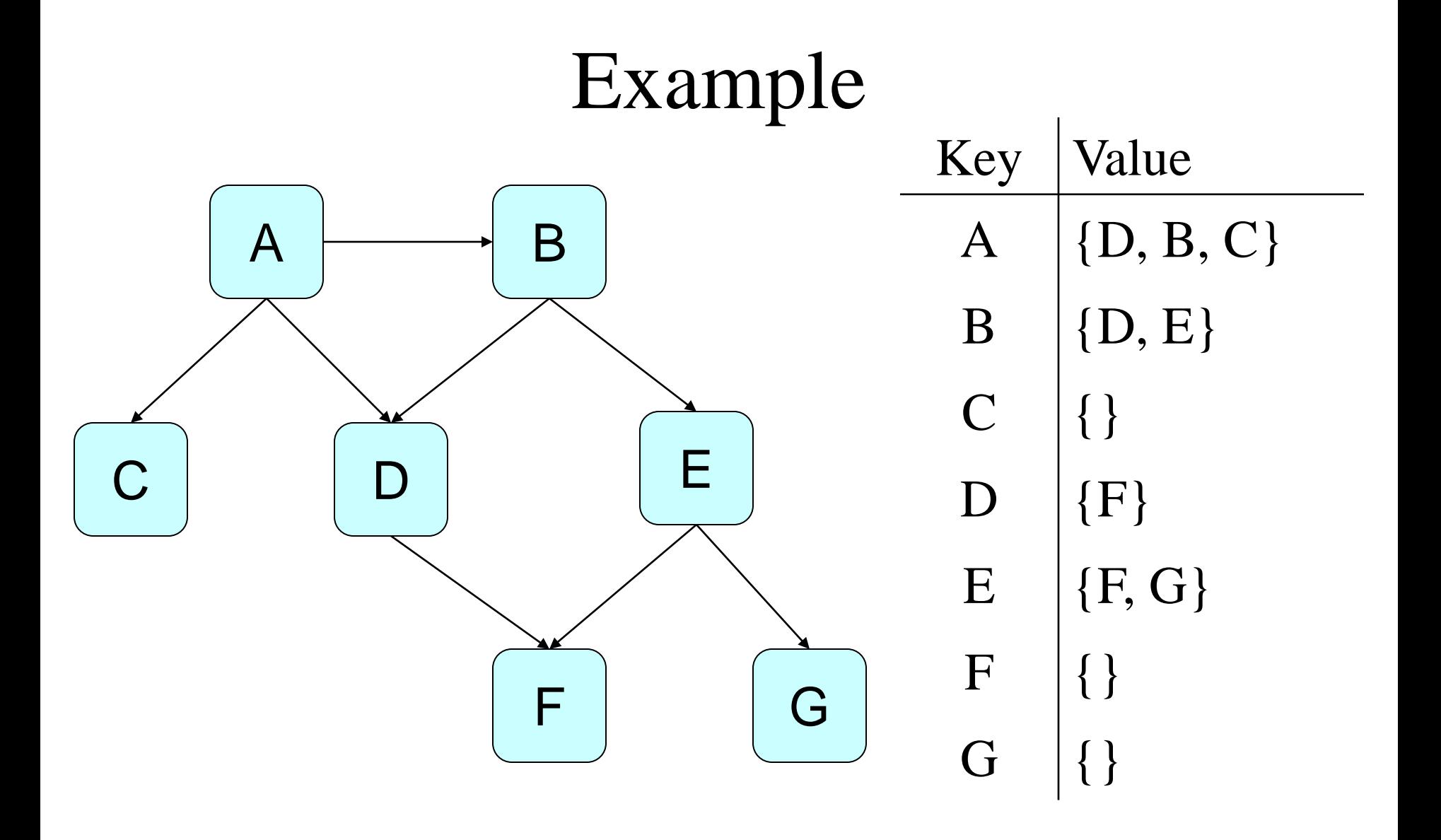

## Graph Algorithms

- Crop up *everywhere* in computing
- Most are recursive
- Must handle circularity

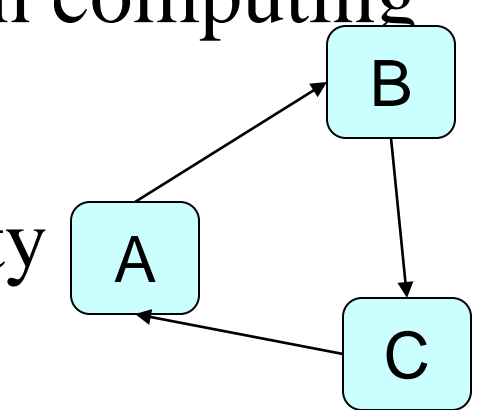

• Common solution is to keep track of nodes already visited using a set/stack

#### Stack??

• First in, last out (FILO)…

• How do you implement that?

• Can we get to E from A?

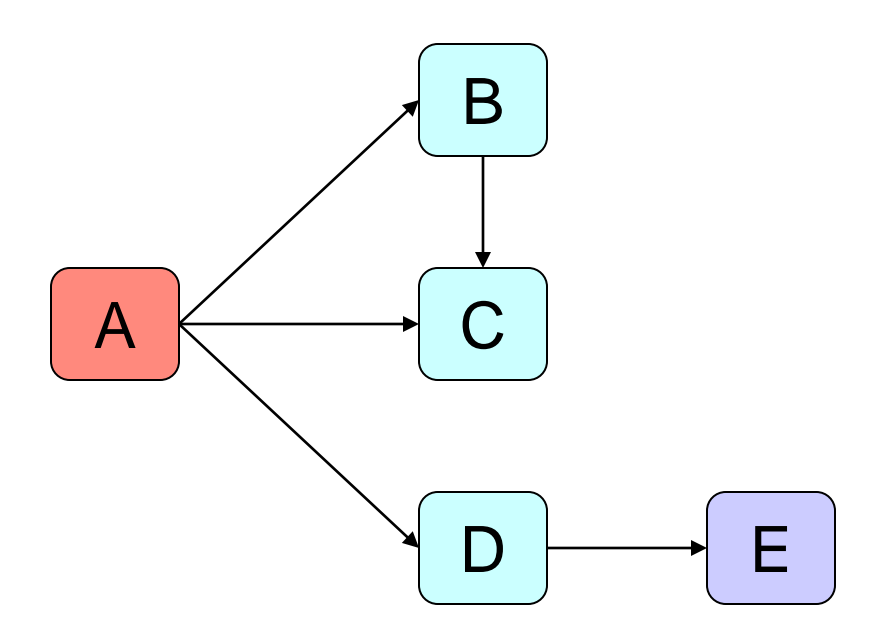

For each child of the src, check if dst is reachable from that child

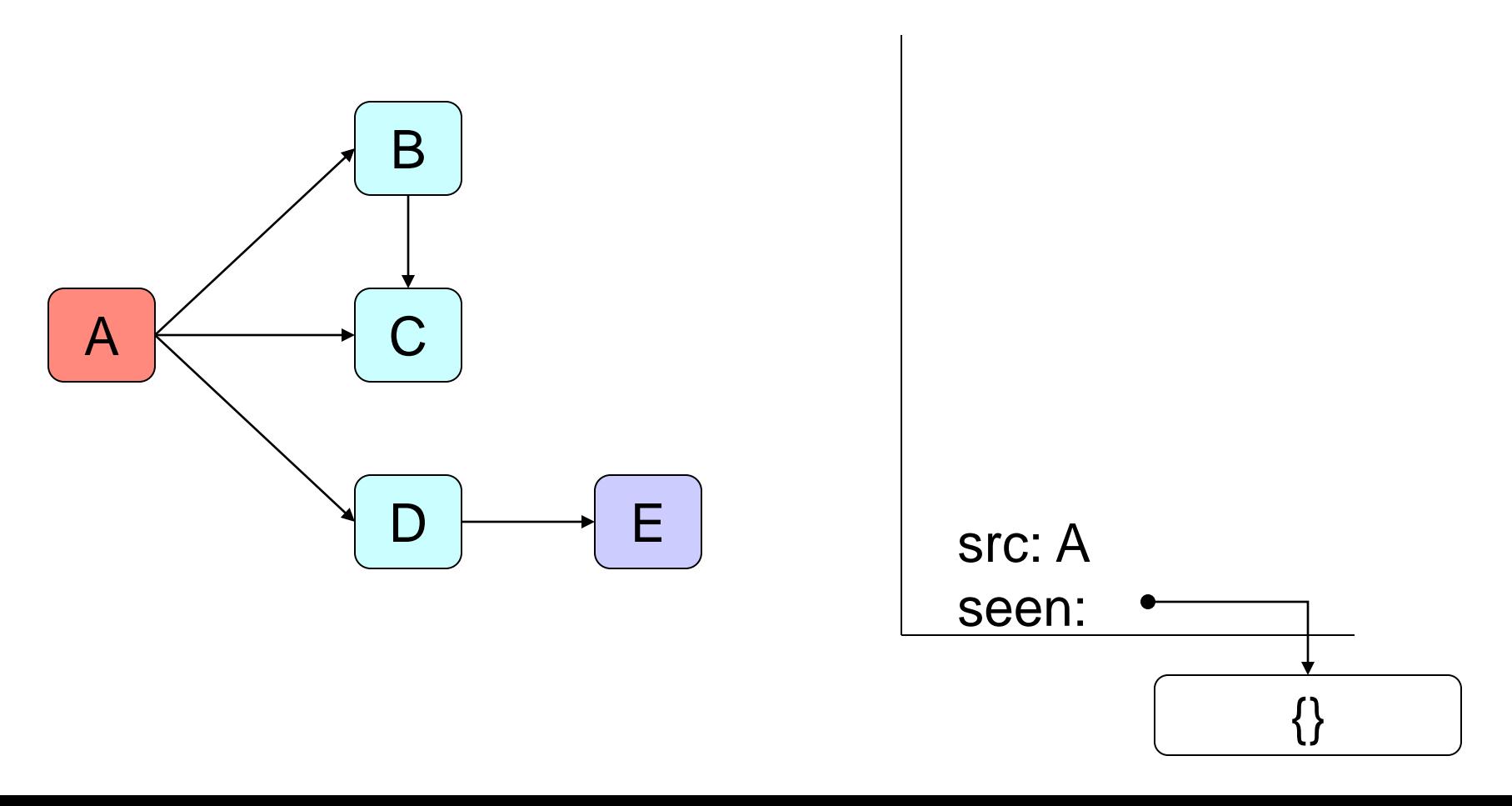

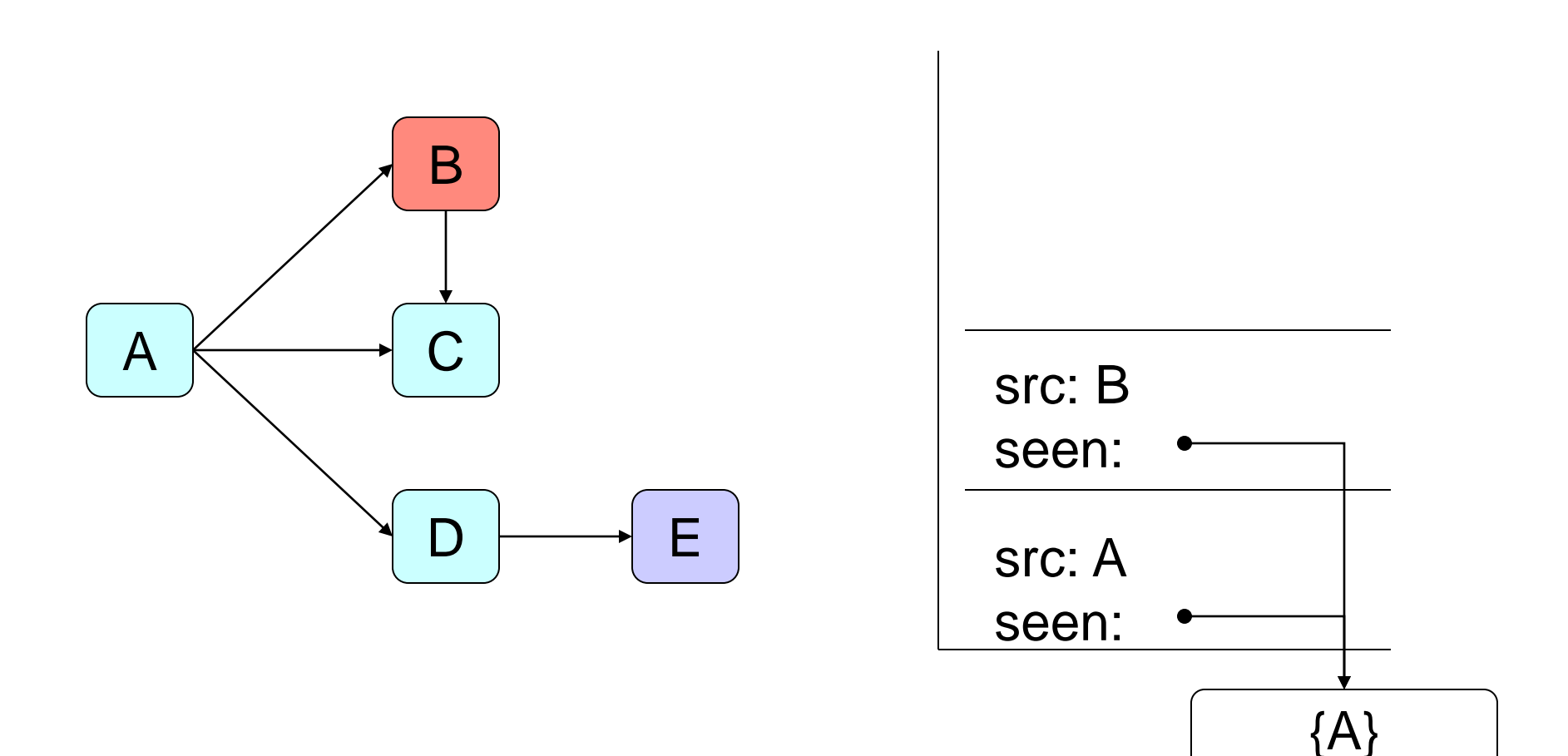

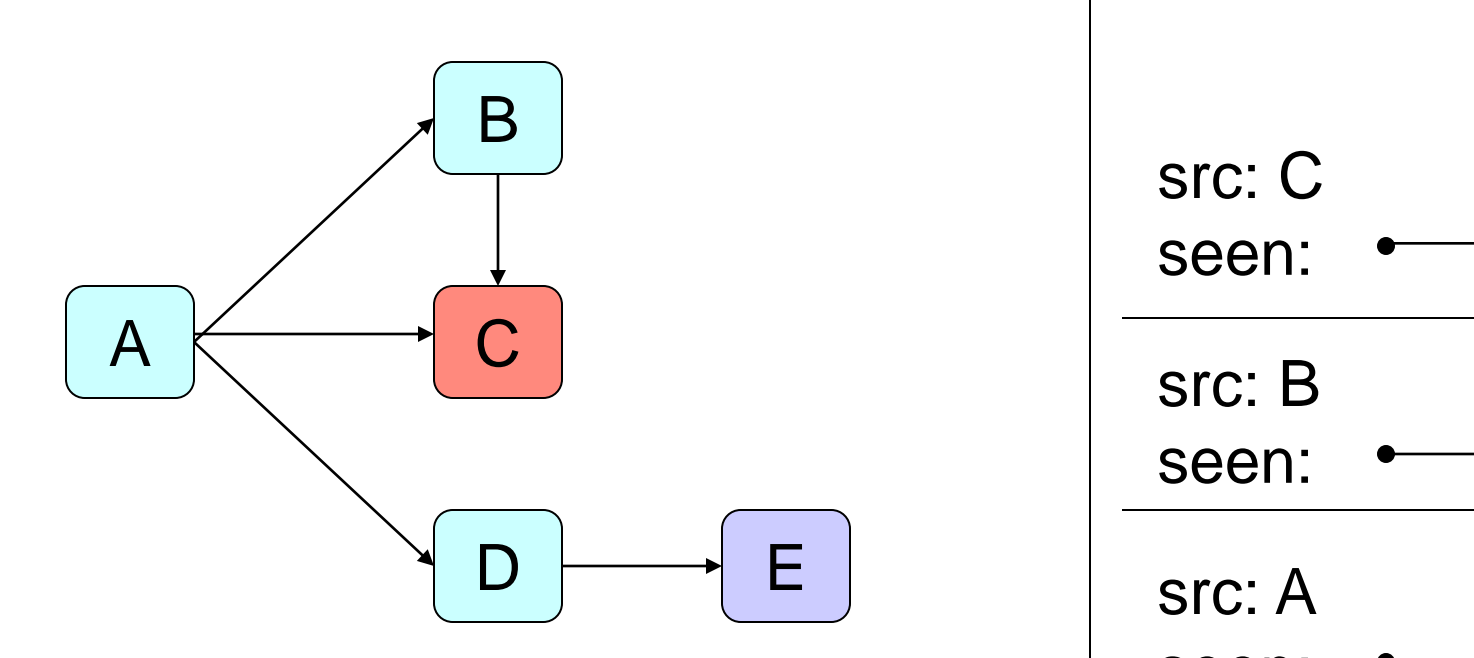

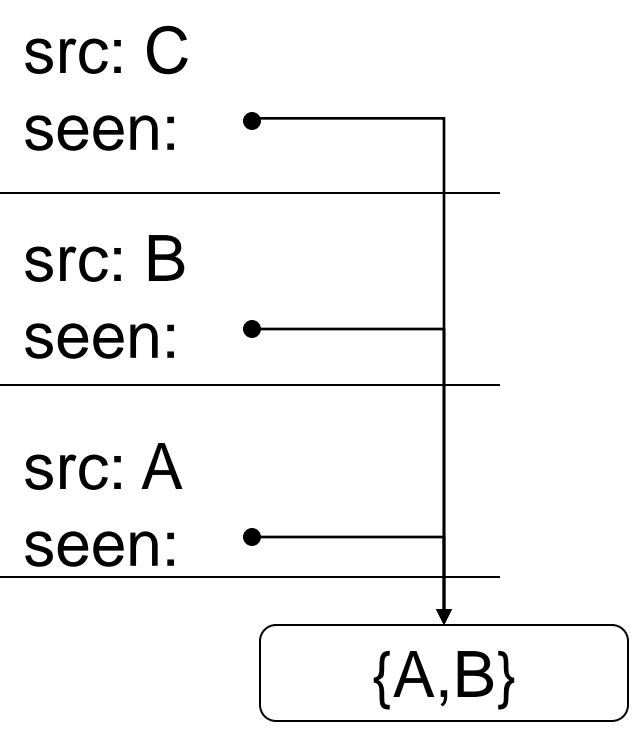

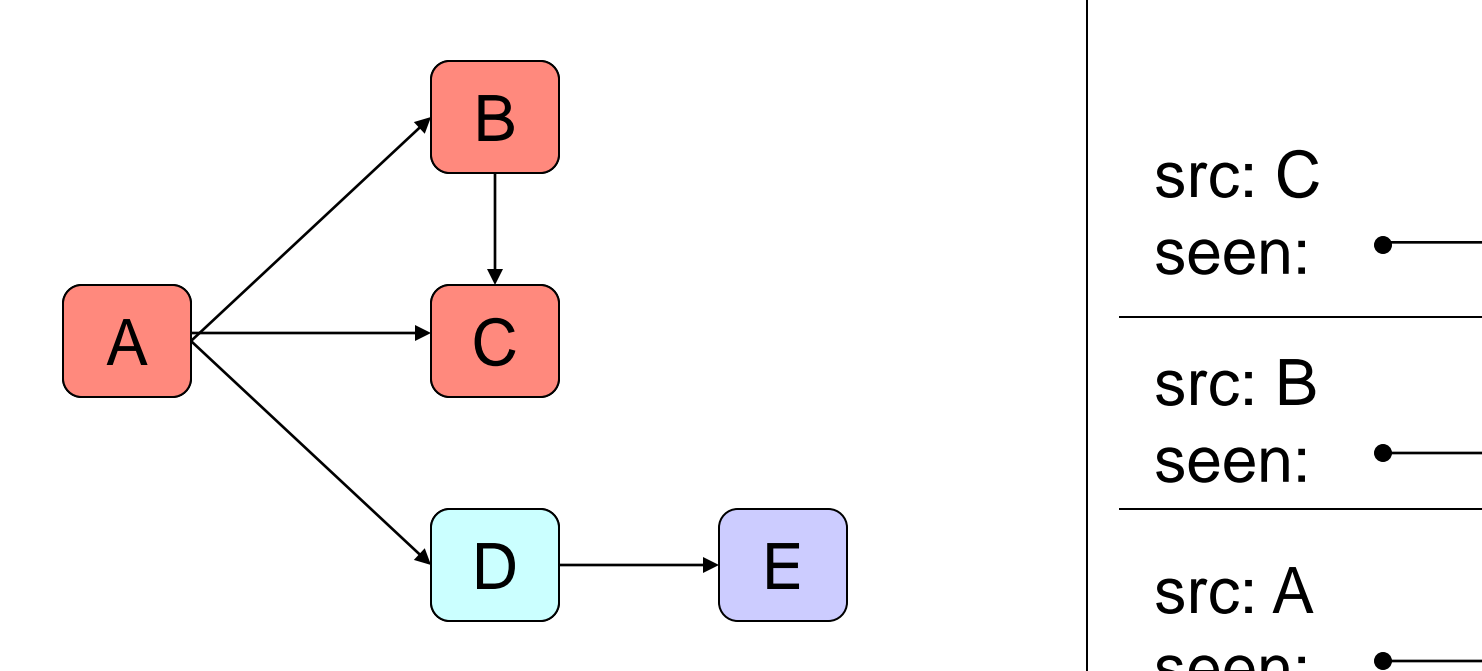

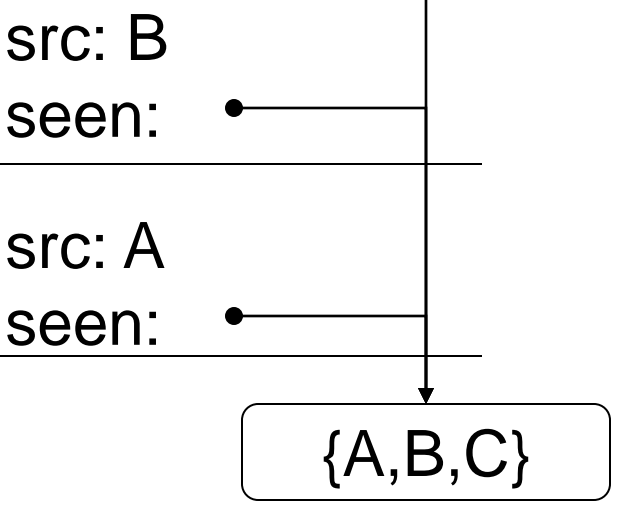

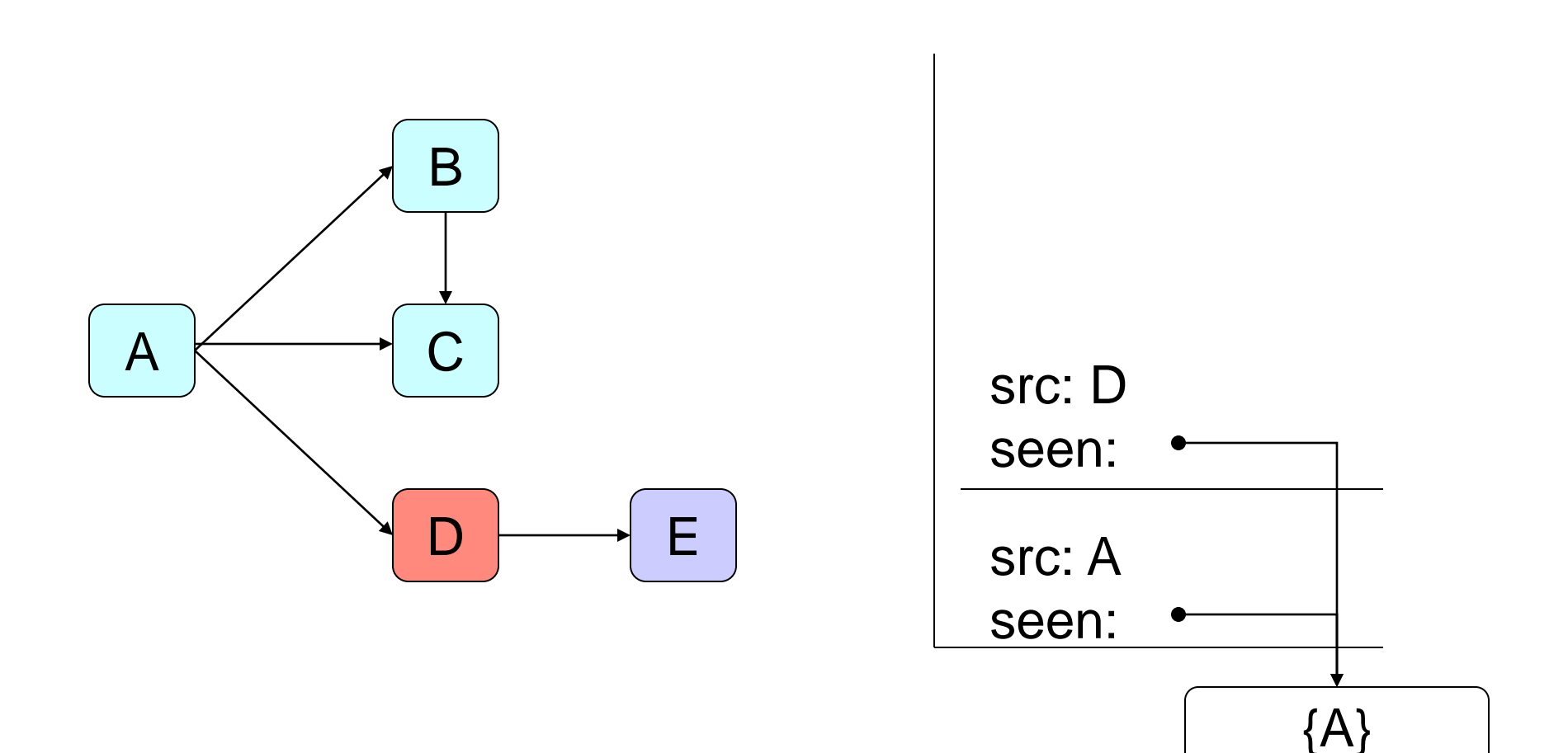

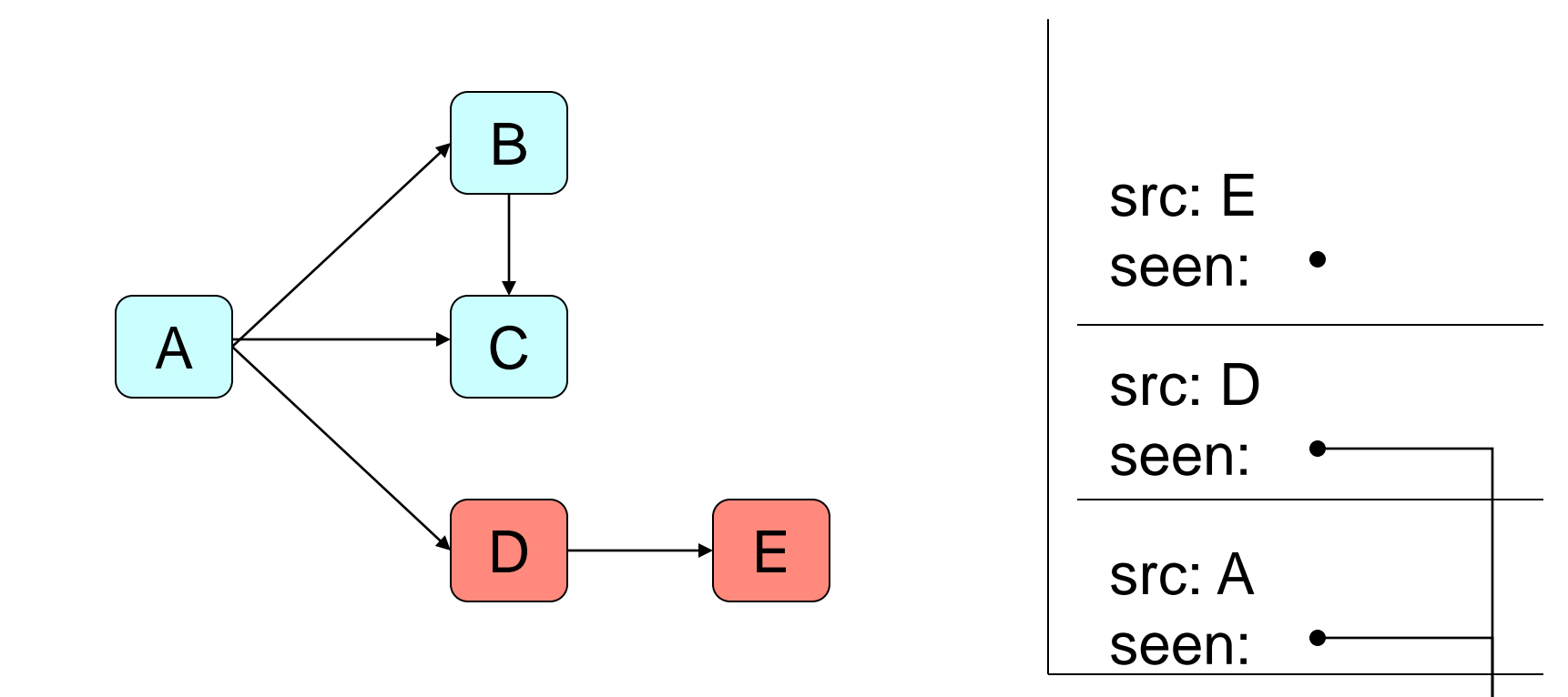

 ${A, D}$ 

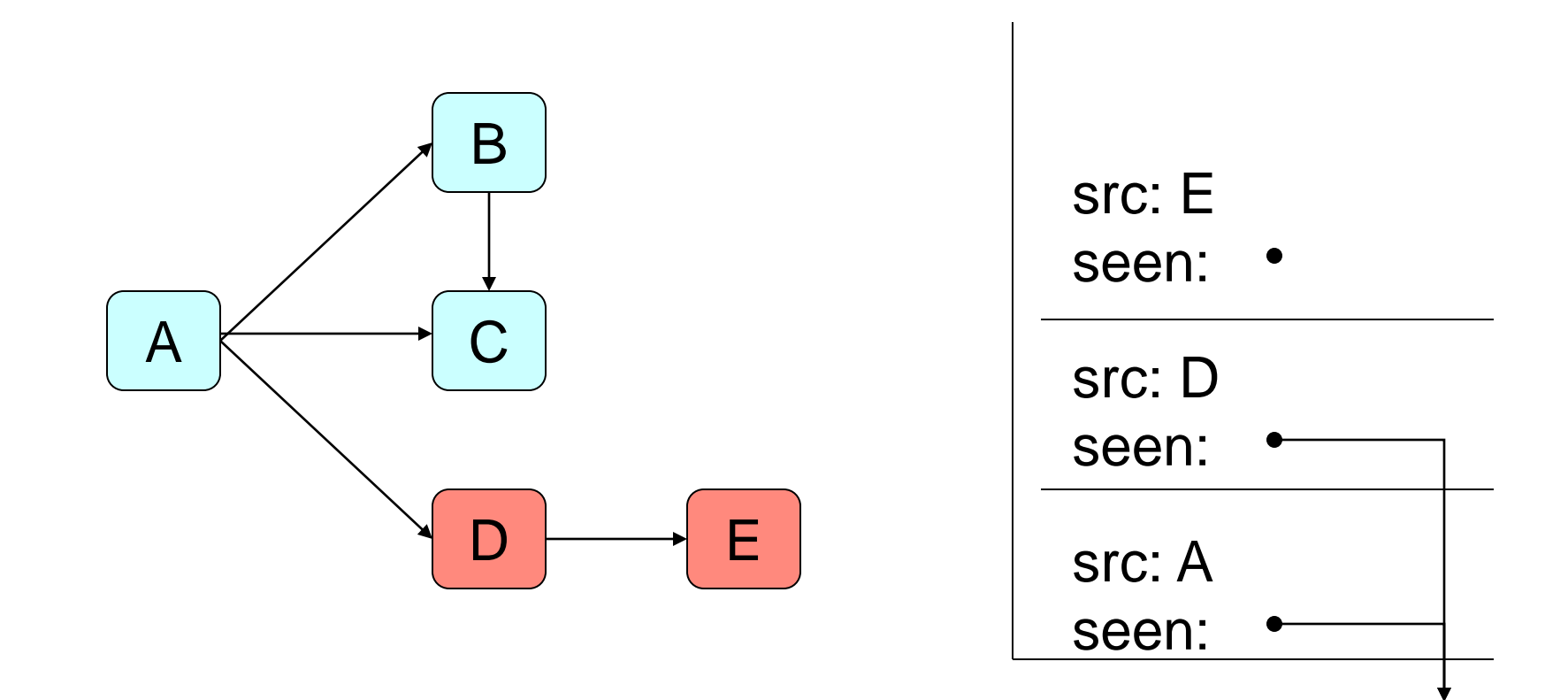

 ${A, D, E}$ 

• What is the shortest path from A to E?

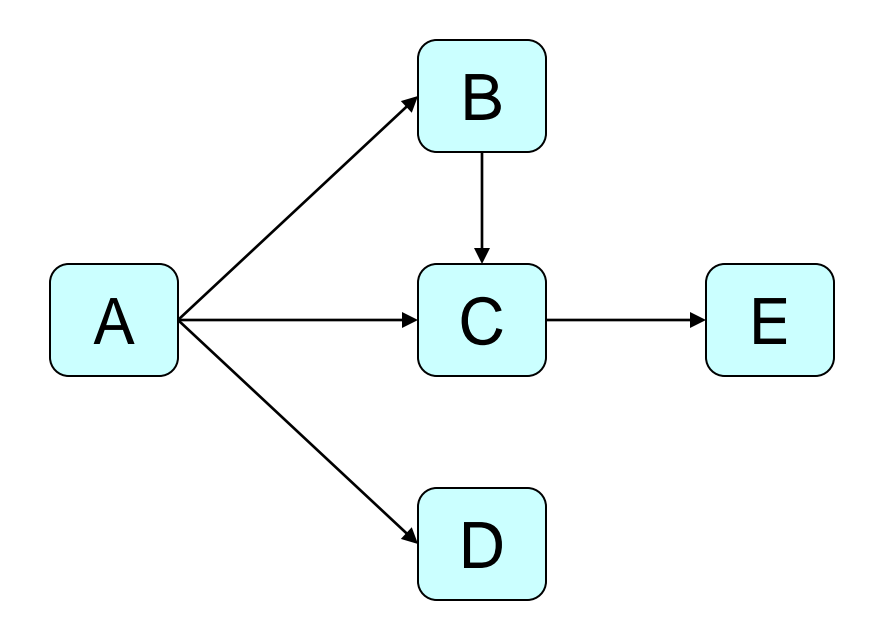

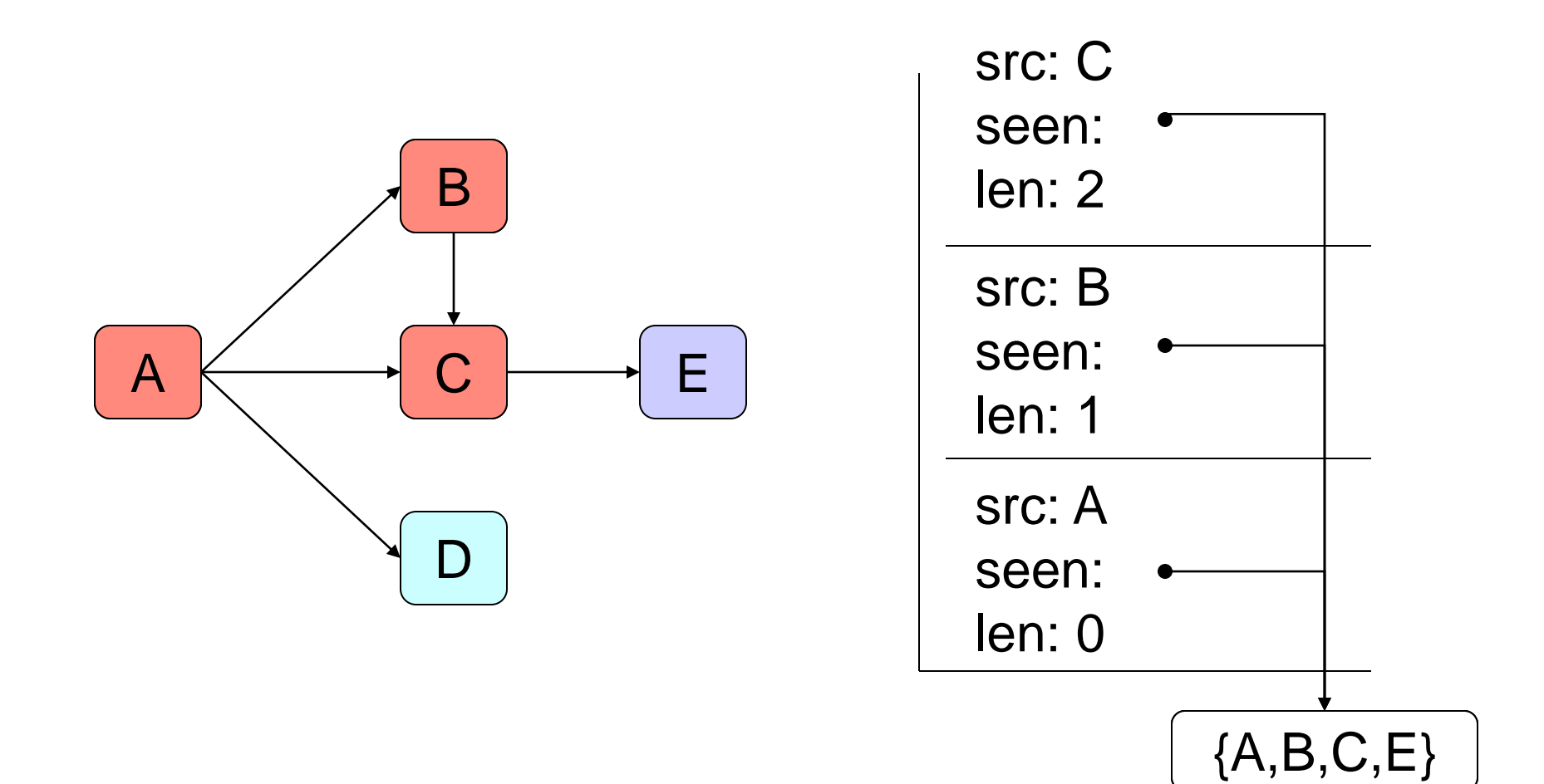

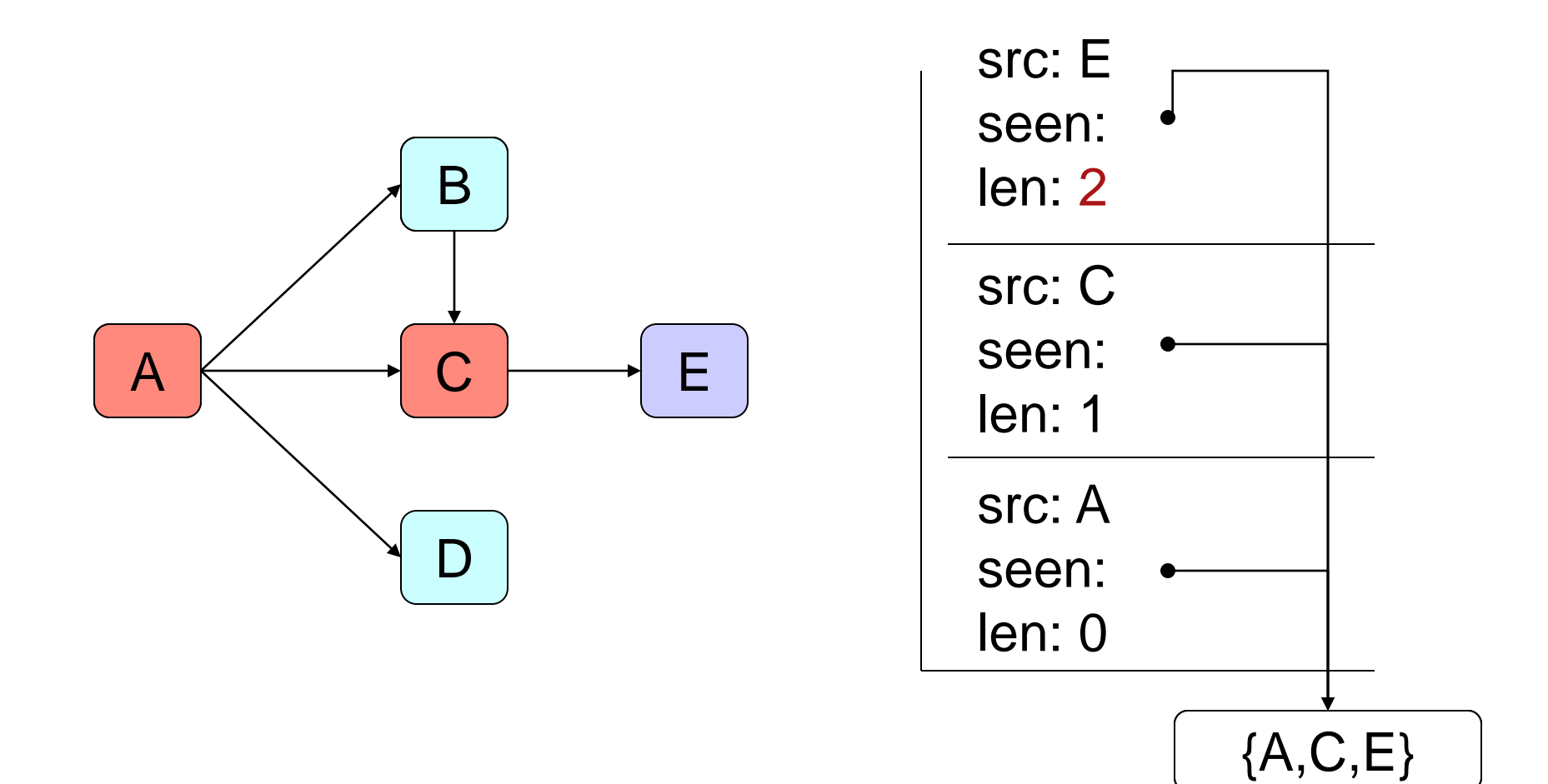

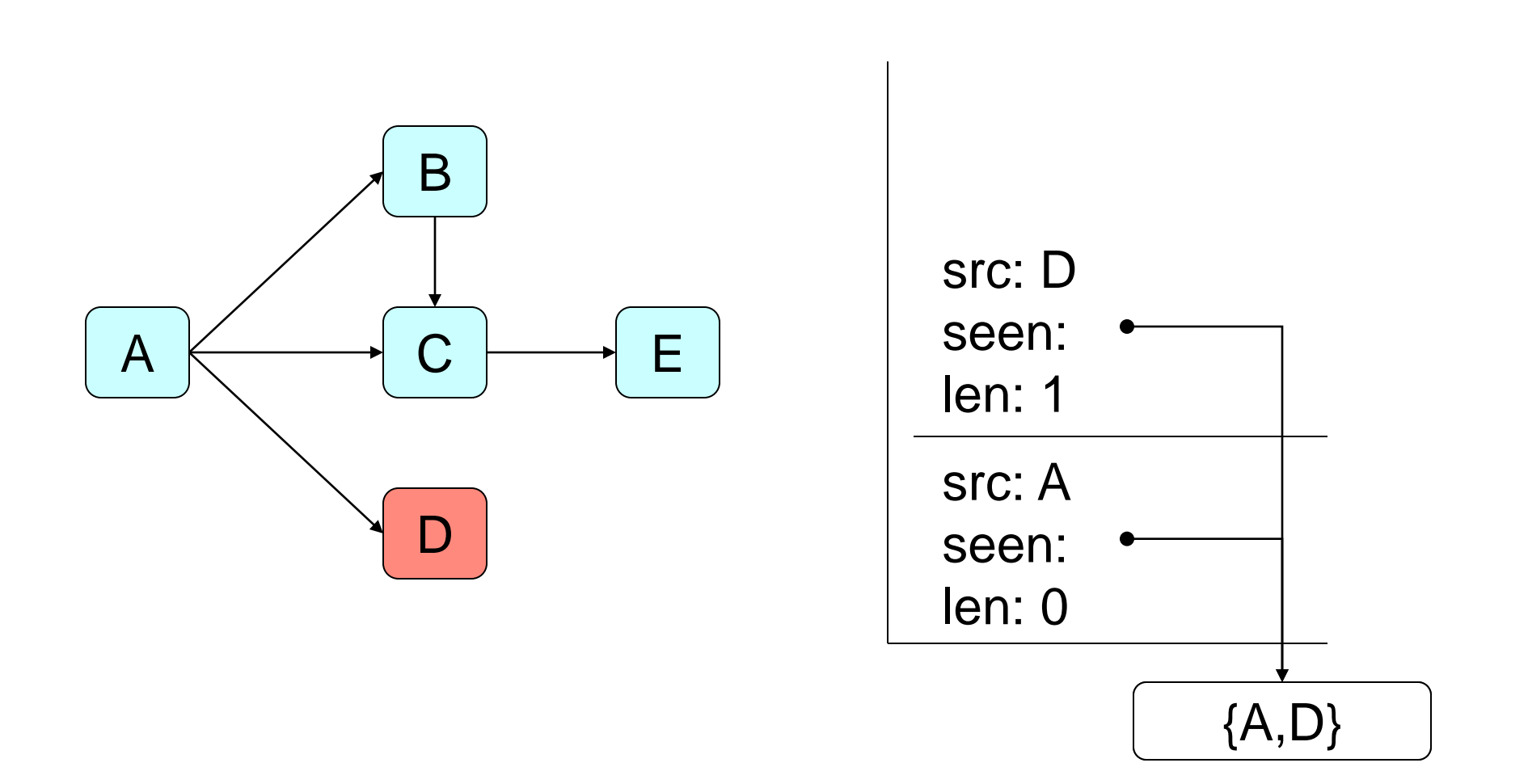

## Simple Graph Implementation

- Graphs are stored as maps
- Keys are the names of nodes
- Values are the set of nodes
	- A node B is in the set of nodes for node A if there is an arc from A to B

# Graphs

- class DirectedGraph {
- public DirectedGraph() {...}
- public Set getNodes() {...}
- public boolean hasNode(Object node) {...}
- public void addNode(Object node) {...}
- public void addNode(Object node, Collection arcs) {...}
- public void removeNode(Object node) {...}
- public Set getArcs(Object node) {...}
- public boolean hasArc(Object src, Object dst) {...}
- public void addArc(Object src, Object dst) {...}
- public void addArcs(Object src, Collection allDst) {...}
- public void removeArc(Object src, Object dst) {...}
- public String  $toString()$   $\{... \}$
- protected Map fNodes;
- $\bullet$

### Design Choices

- What happens if we try to add a node that is already present?
	- Or duplicate an arc?
	- Or remove a node or arc that doesn't exist?

## Design Choices

- What happens if we try to add a node that is already present?
	- Or duplicate an arc?
	- Or remove a node or arc that doesn't exist?
- Could throw an exception
	- Means that users have to write code like
		- if (not present) then add node
- Could just ignore operations that don't make sense
	- Results in late failures

### More Design Choices

- What should a graph return when asked for its nodes?
- What if it is asked for a node's arcs?

• What if a user wants all arcs?

## More Design Choices

- What should a graph return when asked for its nodes?
	- Return a map's keys as a set
- What if it is asked for a node's arcs?
	- The set used to store the arcs?
		- Efficient, but allows users to mess up data structure
	- A copy of the set?
		- Less efficient for large graphs with many arcs, but safer
- What if a user wants all arcs?
	- Not directly available, but easy to construct
		- A set or a list of two-element lists (arrays)?

#### Reachable method

- public static boolean reachable(DirectedGraph graph,
- Object src, Object dst, Set seen) {

### Reachable method

- public static boolean reachable(DirectedGraph graph,
	- Object src, Object dst, Set seen) {
- $\frac{1}{2}$  Are we there yet?
- if (src == dst) {
- return true;
- }
- // Try to get there indirectly
- Iterator ia = graph.getArcs(src).iterator();
- while (ia.hasNext()) {
- Object next  $=$  ia.next();
- if (!seen.contains(next)) {
- seen.add(next);
- if (reachable(graph, next, dst, seen)) {
	- return true;
- $\bullet$  } }  $\bullet$  } }
- }
- return false;
- }

# Parsing Text Files

### How to build a build tool?

- Instructive to see how tools like Make are constructed
	- Good application for object-oriented design
	- Shows how useful graph theory is
	- Another example of reading input
	- Helps you see that the tools you use are just like the programs you write (just bigger)

## Strategy

- Major parts
	- reading build files
	- executing rules
- Steps:
	- requirements
	- design
	- implementation
	- testing

### Requirements

- Command-line tool, not GUI
- Read rules from a single input file – Real Make allows files to include other files
- Ignore macros, pattern rules, special variables, etc.
	- None of these are especially difficult but we will keep it simple to start with

### Elements of a Makefile

- Blank lines
- Comments
- Rules consisting of:
	- A *head* made up of a target and some prerequisites (dependencies), and
	- A *body* containing zero or more actions

#### Plan of Attack

- Build a placeholder Rule class
	- A single target, a set of prerequisites, and a list of actions
- Build a parser
- Go back and improve the Rule representation

### Notes

• Often write temporary *placeholders (we call these stubs)*, then replace them.

- Much easier to do if the system is *modular*
	- If two pieces communicate through an interface, they can be modified independently
	- Modular systems are not just easier to maintain, they are also easier to build

## Design

## Implementation: simple Rule class

- class Rule {
- /\*\* Construct empty rule. \*/
- public Rule() {
- }
- // Target, pre-reqs, and actions.
- protected String fTarget;
- protected List fPrereqs;
- protected List fActions;

• }

### Implementation: simple Parse class

• class Parse {

• }

• }

- /\*\* Construct empty rule. \*/
- public Parse() {

• public Rule[] parse(String strFileContents )

### Notes on Style

- Order of a class
	- Static variables and methods
	- Public methods
	- Protected or private methods
	- Member variables
- Use "fName" for fields
	- Less error-prone than using nothing, or this.name
	- What about Hungarian Notation?
		- http://en.wikipedia.org/wiki/Hungarian\_notation

### Style

- Put common initialization in a protected method
- Declare members to be of most abstract types (*e.g.* List instead of ArrayList)
	- Makes it easy to change mind later
- Prefer protected to private
	- Sooner or later, will want to override it ...
	- ... or test it
- Everything is negotiable
	- Consistency is more important than any detail of style

### First Parser

- Parser class uses static methods
- Reads to the end of stream, creating rules – Can handle standard input as well as files
- Restrict input
	- No blank lines or comments
	- One pre-requisite per rule
	- One action per rule
- Rules for exploratory programming:
	- Do it
	- Do the simplest thing that could possibly work
	- Build one to throw away

#### First Parser: code

#### State Machine Parser

• States (based on FSM)

– Initial, head only, head and body

- Classifiers
	- head line, body line
- Handlers

#### Finite State Machine for our Parser

#### Finite State Machine for our Parser

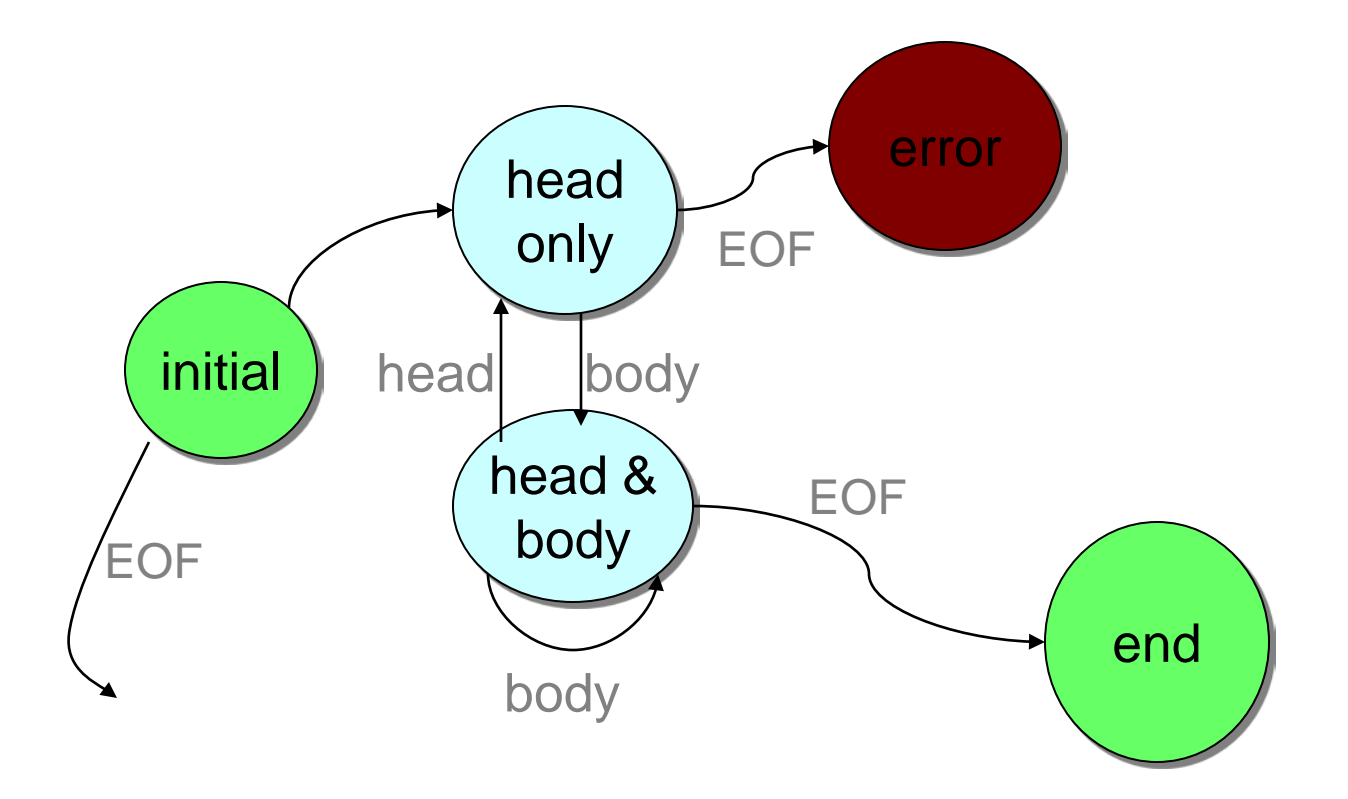

### Finite State Machine Parser: code

#### Comments and Blank Lines

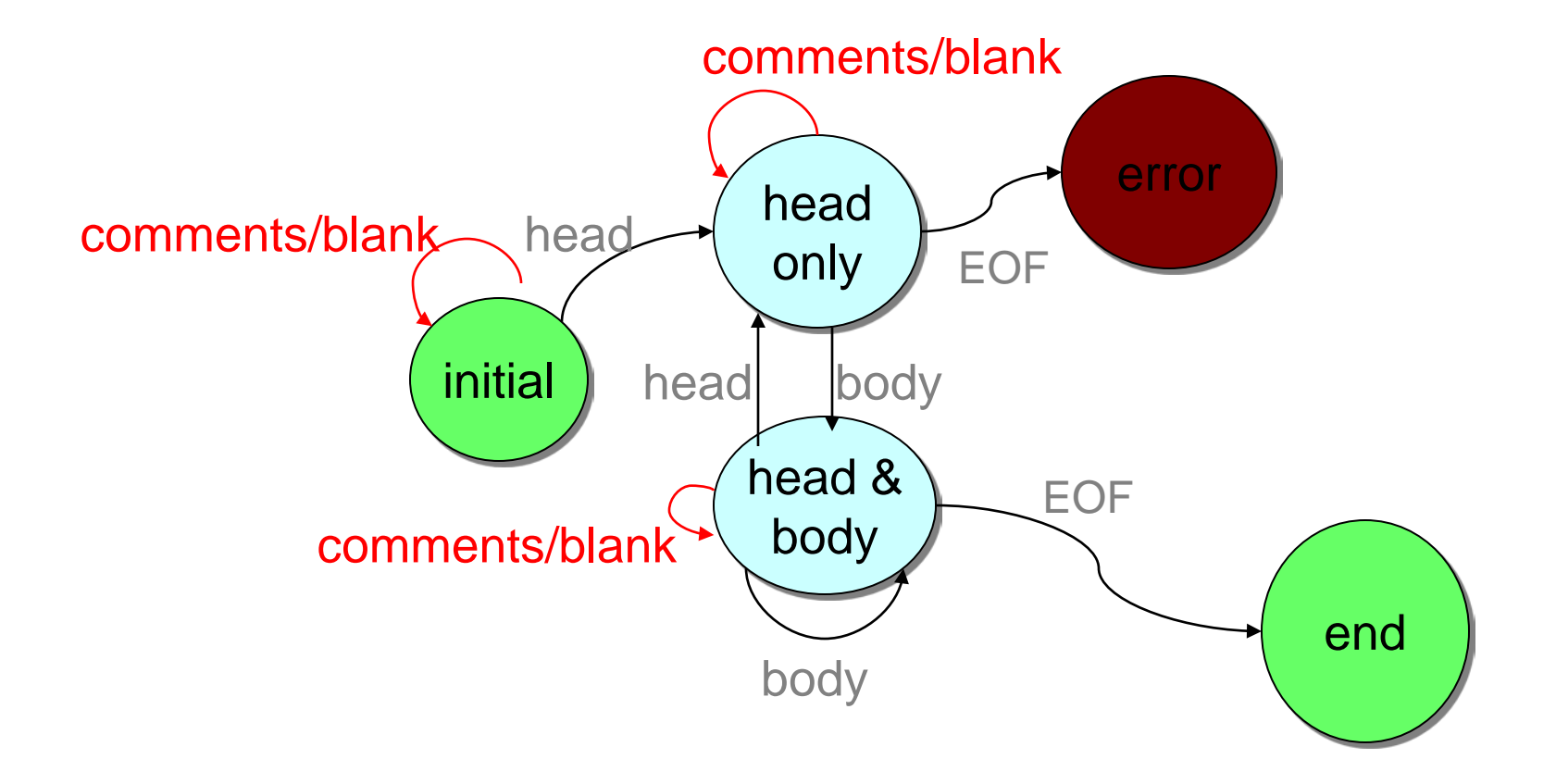